# Python语法整理

# ⼀、萌新语法

# 输入和输出

print()

#打印括号的内容

#第一种: 不带引号, 让计算机读懂括号里的内容, 打印最终的结果

```
1 \rightarrow \rightarrow \text{print}(1+1)
```
 $\sqrt{2}$ 

#第二种: 带单引号, 计算机无须理解, 原样复述引号中的内容

- 1 >>>print('秋水共长天一色')
- 2 秋水共长天一色

#第三种: 带双引号, 作用和单引号一样; 当打印内容中有单引号时, 可以使用双引号

```
1 >>>print("Let's go")
2 Let's go
4 >>> print('Let\'s go')
5 Let's go
6
 7 #也可以使用转义字符+单引号(\')来实现单引号
```
#第四种: 带三引号, 实现换行

- 1 >>>print('''python小课
- 2 最好的python课程''') 3 pyton小课
- 4 最好的python课程

```
5
```

```
6 # 采用转义字符"\n"也可以换行
```
input()

#收集信息

```
1 >>>name = input('请输入你的forchange ID: ')
# 使用变量赋值来获取输入的信息
```
变量的命名

1.只能是⼀个词; 2.只能包含字⺟、数字和下划线; 3.不能以数字开头; 4.尽量描述包含的数据内容; 5.不要使⽤python函数名和关键字。

 $1 \rightarrow$  >>number = 34  $2 \rightarrow$ >>name = 'forchange' 3 >>>list\_class = ['基础语法课程', '爬虫分析初阶', '爬虫分析进阶', '自动化办公'] 4 5 #以上number, name, list\_class都是是变量名

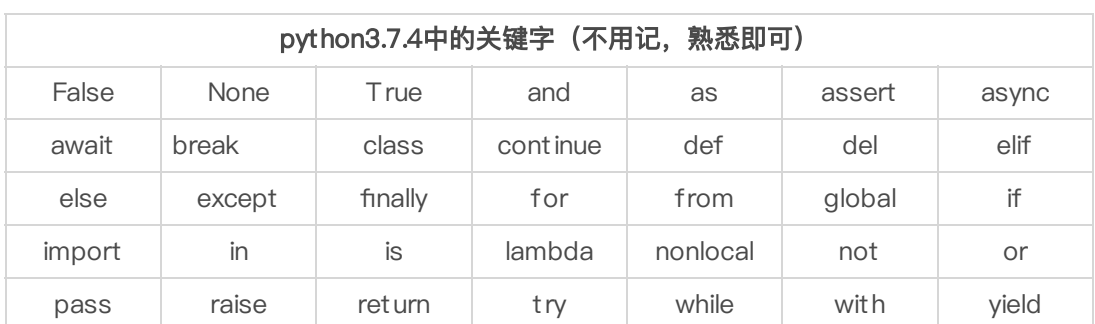

## 条件判断

条件判断的解释: 让计算机知道, 在什么条件下, 该去做什么。

### 单向判断

if… #如果条件成立, 就执行语句  $1 \rightarrow$  >>number = 6  $2 \rightarrow$ >>if number > 3: 3 ... pirnt(number) 4 6 6 #注意格式!if后面要加冒号,同时执行语句要缩进四个空格。(空格和tab,我选空格^^)

## 双向判断

8 #结果输出为4

```
if…else…
 #条件成立执行if 语句,否则执行else语句
1 number = 7
2 if number < 3:
3 pirnt(number)
4 else:
5 number = number - 3
6 print(number)
```
if…else…和if…if…的区别

#if...else...一个条件满足后就不会进行其他判断(if代表的条件和else代表的条件是互斥的) #if…if…会遍历所有条件,一个条件无论满足还是不满足,都会进行下一个条件的判断

#### 多向判断

if…elif…else #三个及其以上条件的判断

```
1 grade = 65
2 if 80 \le grade \le=100:
3 print('成绩优秀')
4 elif 60 <= grade < 80:
5 print('成绩中等')
6 else :
7 print('成绩差')
9 #结果输出为成绩中等
```
#### IF嵌套

#### if 嵌套

#使用if进行条件判断,还希望在条件成立的执行语句中再增加条件判断,即if中还有if,这两 个if⾮平级

```
1 grade = 15
2 if 80 <= grade <=100:
3 print('成绩优秀')
4 elif 60 <= grade < 80:
5 print('成绩中等')
6 else :
7 print('成绩差')
8 if 20<= grade <60:
9 print('再努力一把,还有救!')
10 else :
11 print('你要比以前更努力才行,你可以的!')
12
13 #结果输出为:
14 成绩差
15 你要比以前更努力才行,你可以的!
16 #注意, 嵌套的第二个if缩进了4个空格, 表示不同的层级。
```
## 二、数据类型

#### 数据类型

python常见的数据类型:字符串,整数型,浮点数,列表,字典,布尔值,元组。

最基本的数据类型有三种:

字符串str: 用括号括起来的文本 (如: 'python'、'123'、'风变编程') 整数int: 不带小数点的数字 (如: -1、1、0、520、1314) 浮点数float: 带小数点的数字, 运算结果存在误差 (如: −0.15、3.1415、1.0)

以下的数据结构会有一节或两节的课程介绍,可轻松上手。

列表list: 是一种有序的集合, 可以随时增加或删除其中的元素。标识是中括号[]。 元组tuple: 一种类似列表的数据类型, 但是不能被修改。 字典dice: 全称为dictionary, 使用键值对 (key-value) 作为存储方式。标识是大括号{}。 布尔值bool:表示真假的数据类型,只有两个值,True和False。

## 数据的操作

#### 字符串的拼接

初阶用法: 使用 ' + ' 进行字符串的拼接

```
1 >>>print('风变'+'编程')
 风变编程
3
4 >>>name = '酱酱'
5 >>>begin = '我叫'
6 >>>print(begin + name)
 我叫酱酱
```
进阶用法:使用,%,进行字符串的拼接

```
1 >>>name = '《凤求凰》'
```

```
2 \rightarrow>>number = 1
```

```
3 >>>print('司马相如以%d曲%s打动了卓文君' %(number,name))
```

```
司马相如以1曲《凤求凰》打动了卓文君
```
#### 四则运算

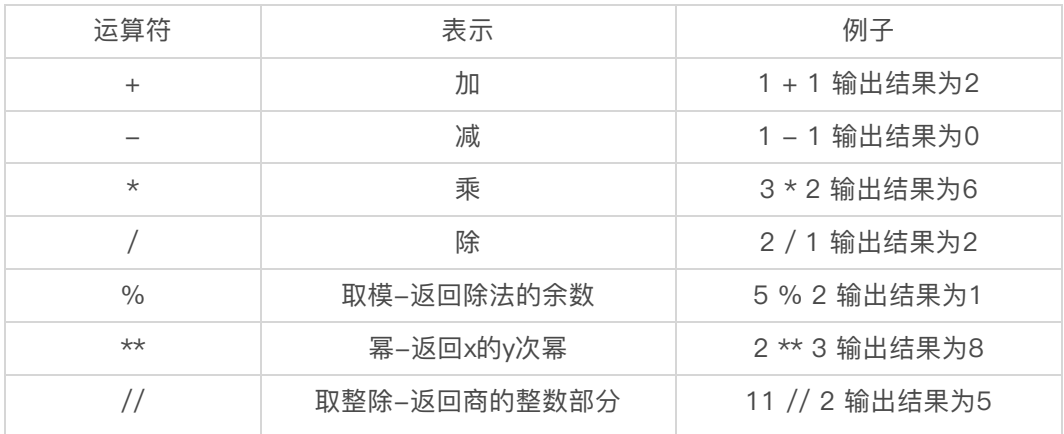

### 运算优先级:

与平时运算优先级一样: 从左到右顺着来, 括号里的优先算, 乘除排在加减前。

### 数据转换

type() #查看变量的数据类型

```
1 >>>who = 'xiaojiangjiang'
2 \rightarrow \rightarrow \text{print(type(who))}3 <class 'str'>
4
5 #结果显示这是一个字符串类型的数据
```
str()

#将其他数据类型强制转换为字符串

```
1 >>>begin = '我吃了'
2 \rightarrow>>number = 1
3 >>>fruit = '个水果'
4 >>>print(begin + str(number) +fruit)
5 我吃了1个水果
7 #进行字符串拼接时,不同数据类型不能直接使用'+'连接,需要现将整数转化为字符串类型
```
#### $int()$

#将整数形式的字符串转化为整数(文本类字符串和浮点形式的字符串不能转化为整数) #对浮点数直接抹零取整

```
1 \rightarrow>>print(int(3.8))
```
 $2 \mid 3 \mid$ 

```
float()
```
#将整数和字符串转换为浮点数(文字类字符串无法转换)

```
1 \rightarrow \rightarrowprint(float(8))
```

```
8.0
```
list()

#将数据转换为列表类型

```
1 >>>a = 'python小课'
```

```
2 \rightarrow>print(list(a))
```

```
3 ['p', 'y', 't', 'h', 'o', 'n', '小', '课']
```
len()

#用于检查某个数据的长度

```
1 >>>bros = ['刘备','关羽','张飞']
2 >>>print(len(bros))
3 3
4 >>>emotion = 'happy'
```
# 数据的常用语法

#### 列表语法

列表的操作可分为两种类型,一种类型为对列表元素的处理,另一种类型为对列表的处理,每 种类型都有四种操作:提取,修改,增加,删除(取改增删)。

偏移量:对列表元素的位置编号。 #列表的偏移量从0开始计算 #如果要提取一段列表,需要使用切片的形式[a:b]: 从a到b的元素, 但不包括b (a <= X < b);冒号某侧如果没有数字,则全取 1 >>>list = ['松','竹','梅']  $2 \rightarrow \text{print}(list[0])$ 3 >>>print(list[1:2]) 4 >>>print(list[:2]) 5 松 6 ['竹'] 7 ['松','竹']

8 #松,竹,梅三者的偏移量分辨是0,1,2。

列表元素的提取

```
1 >>>list = ['松','竹','梅']
2 \rightarrow \text{print}(list[0])3 松
4
5 >>>list = [['松','松树'],['竹','竹子'],['梅','梅花']]
6 >>>print(list[0][1])
7 松树
8 #嵌套列表的提取
```
列表元素的修改

```
1 >>>list = ['松','竹','梅']
2 >>>list[0] = '松树'
3 \rightarrow \text{9}4 ['松树', '竹', '梅']
```
列表元素的增加 append() #是列表的方法,在括号内添加一个元素,可以将该元素添加到列表末尾

```
1 >>>list = ['松','竹']
```

```
2 \rightarrow>>list.append('梅')
```

```
3 >>>print(list)
```
4 ['松','竹','梅']

### 易错一: 用append时不能对列表赋值

```
1 >>>list = ['松','竹']
```

```
2 \rightarrow>>list = list.append('梅')
```

```
3 >>>print(list)
```
- 4 None
- 5 #第二行语法错误

#### 易错二: append后面是小括号, 而非中括号

1 >>>list = ['松','竹']

```
2 \rightarrow>>list.append['梅']
```
- 3 >>>print(list)
- 4 TypeError: 'builtin\_function\_or\_method' object is not subscriptable
- 5 #第二行语法错误

易错三:append不能⼀次添加多个元素

```
1 >>>list = ['松','竹']
```

```
2 >>>list.append('梅','岁寒三友')
```

```
3 >>>print(list)
```
- 4 TypeError: append() takes exactly one argument (2 given)
- 5 #第二行语法错误

列表元素的删除

del

#删除命令

易错⼀:每次只能删除⼀个元素,

易错二: 删除多个元素时, 要重新计算偏移量

```
1 >>>list = ['松','竹','梅']
```

```
2 >>>del list[0]
3 >>>print(list)
4 >>>del list[0]
5 >>>print(list)
```

```
6 ['竹', '梅']
```
7 ['梅']

列表的切片 (即列表层面的提取,一次提取若干个元素)

```
1 >>>list = ['松','竹','梅']
```

```
2 >>>print(list[1:2])
```

```
3 >>>print(list[:2])
```
- 4 ['竹']
- 5 ['松','竹']
- 6 #注意:列表的切片提取出来的是列表

列表的修改

#同样是使用赋值语句,注意是对列表的赋值

1 >>>list = ['松','竹','梅']

```
2 >>>list[:] = ['岁寒三友']
3 #list[:]表示将列表的所有元素取出来
4 >>>print(list)
5 ['岁寒三友']
6
7 #注意以下的错误做法:
8 >>>list = ['松','竹','梅']
9 >>>list[:] = '岁寒三友'
10 >>>print(list)
```
11 ['岁', '寒', '三', '友']

列表的增加 列表的增加叫作列表的合并会更合理 #<br>(#甲符号'+' #符号'+'只能用在列表之间,不能用在列表和元素之间

```
1 >>>list1 = ['松']
2 >>>list2 = ['竹']
3 >>>list3 = ['梅']
4 >>>list = list1 + list2 +list3
5 >>>print(list)
6 ['松', '竹', '梅']
```
列表的删除

del #删除命令

```
1 >>>list = ['松','竹','梅']
2 >>>del list[:2]
3 >>>print(list)
4 ['梅']
```
#### 字典语法

字典数据的提取

#列表使用偏移量来提取,字典使用键来提取

- >>>group = {'师父':'唐三藏', '大师兄':'孙行者', '二师兄':'猪八戒', '沙师弟':'沙 1 和尚'}
- 2 >>>print(group['师父'])

```
3 唐三藏
```
字典数据的修改

- >>>group = {'师父':'唐三藏', '大师兄':'孙行者', '二师兄':'猪八戒', '沙师弟':'沙 1 和尚'}
- 2 >>>group['师父']='唐玄奘'
- 3 >>>print(group)
- 4 {'师父': '唐玄奘', '大师兄': '孙行者', '二师兄': '猪八戒', '沙师弟': '沙和尚'}

字典数据的增加

- >>>group = {'师父':'唐三藏', '大师兄':'孙行者', '二师兄':'猪八戒', '沙师弟':'沙 和尚'} 1
- 2 >>>group['白龙马']='敖烈'
- 3 >>>print(group)
- 4 【 '师父 ': '唐三藏 ', '大师兄 ': '孙行者 ', '二师兄 ': '猪八戒 ', '沙师弟 ': '沙和尚 ', ' '白龙马': '敖烈'}

#### 字典数据的删除

- >>>group = {'师父':'唐三藏', '大师兄':'孙行者', '二师兄':'猪八戒', '沙师弟':'沙 1 和尚'}
- 2 >>>del group['师父']
- 3 >>>print(group)
- 4 {'大师兄': '孙行者', '二师兄': '猪八戒', '沙师弟': '沙和尚'}

```
dict.keys()
```
#提取字典中所有的键

```
>>>group = {'师父':'唐三藏', '大师兄':'孙行者', '二师兄':'猪八戒', '沙师弟':'沙
1
  和尚'}
2 >>>print(group.keys())
3 dict_keys(['师父', '大师兄', '二师兄', '沙师弟'])
4
5 #打印出了所有字典的键,但是都是元组的形式
6
7 | >>>group = {'师父':'唐三藏', '大师兄':'孙行者', '二师兄':'猪八戒', '沙师弟':'沙
  和尚'}
8 >>>print(list(group.keys()))
9 ['师父', '大师兄', '二师兄', '沙师弟']
10
11 #通过list()函数将元组转化为列表的形式
```
dict.values()

#提取字典中所有的值

```
1 | >>>group = {'师父':'唐三藏', '大师兄':'孙行者', '二师兄':'猪八戒', '沙师弟':'沙
 和尚'}
2 >>>print(group.values())
```
3 dict\_values(['唐三藏', '孙行者', '猪八戒', '沙和尚'])

dict.items()

#提取字典中所有的键值对

- 1 | >>>group = {'师父':'唐三藏', '大师兄':'孙行者', '二师兄':'猪八戒', '沙师弟':'沙 和尚'}
- 2 >>>print(group.items())

# 产⽣布尔值的表达式

bool() #检查数值的真假

```
1 \rightarrow \rightarrowprint(bool(1))
```
 $2$  True

### 值本身作为条件

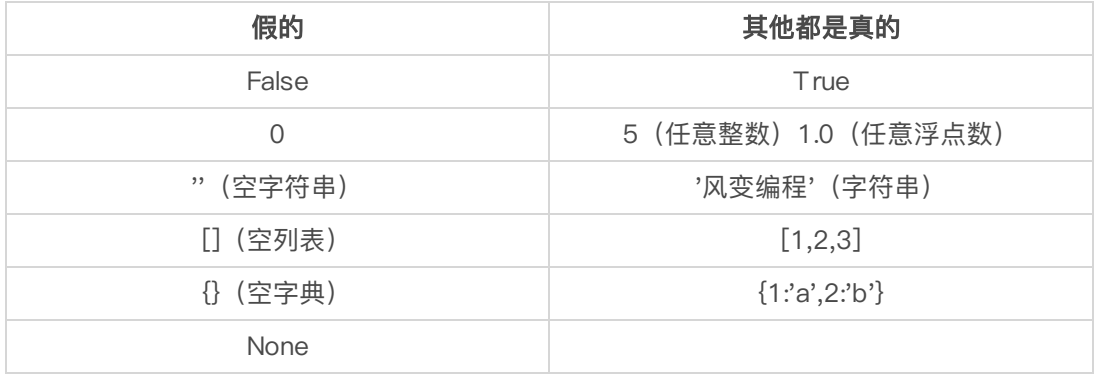

## 比较运算符产生布尔值

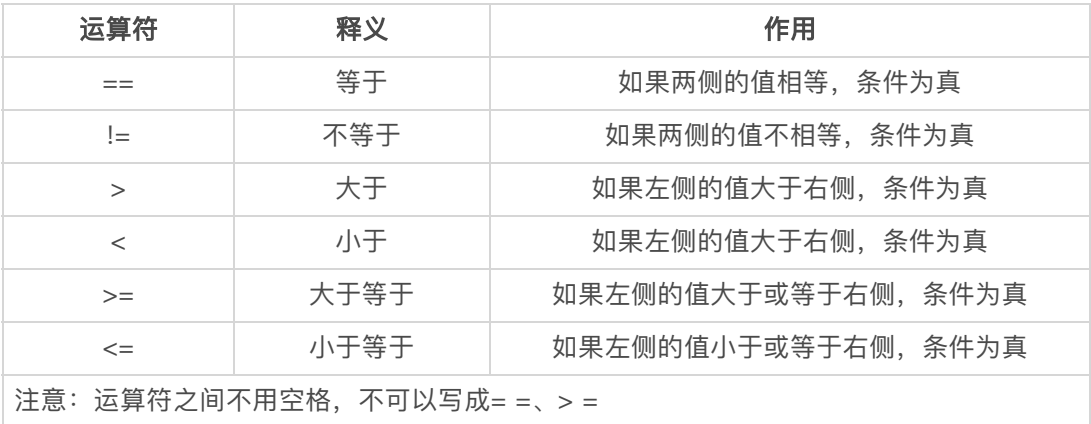

## 成员运算符产⽣布尔值

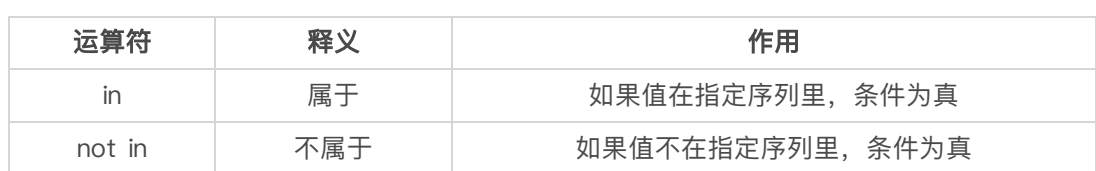

逻辑运算符产⽣布尔值

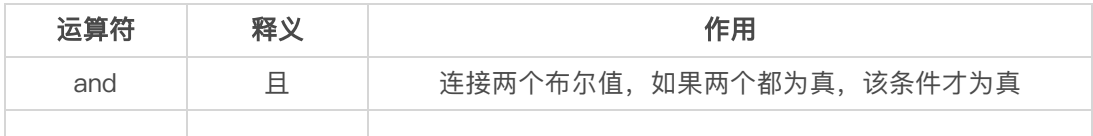

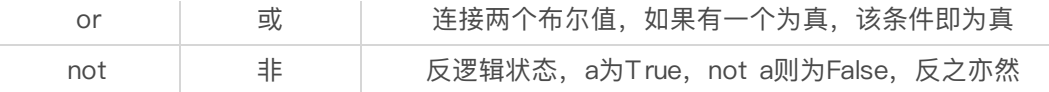

三、循环

# for循环

for循环的基本格式是:for…in…

```
1 #遍历字符串
2 \rightarrow>>for i in 'coding':
3 ... print(i)
4 c
5 o
6 d
7 \mid \mathbf{i}8 n
9 \mid g10
11 #遍历列表
12 >>>for i in ['for','change']
13 ... print(i)
14 for
15 change
```
for…in dict:

#遍历字典的键

```
1 >>>list = \{1: 'a', 2: 'b', 3: 'c' \}2 >>>for i in list:
3 ... print(i)
4\vert 15 2
6 3
```
for…in dict.values(): #遍历字典的值

```
1 >>>list = {1:'a',2:'b',3:'c'}
2 \rightarrow>>for i in list.values():
3 ... print(i)
4 a5 b
6 c
```
for…in dict.items(): #遍历字典的键值对

```
1 >>>list = {1: 'a', 2: 'b', 3: 'c' }2 \rightarrow>>for k, v in list.items():
3 ... print(k)
4 ... print(v)
5 \mid 16 a
7 2
8 b
9 3
```

```
range()函数
 #range()有最基本的三种用法: range(b), range(a,b), range(a,b,c)。
 #函数中各个数值的意义:a:计数从a开始。不填时,从0开始;b:计数到b结束,但不包括
b;c:计数的间隔,不填时默认为1。
1 \rightarrow>>range(5)
2 #计数依次为0,1,2,3,4
4 >>>range(1,5)5 #计数依次为1,2,3,4
6
7 \rightarrow>>range(2,8,2)
```

```
8 #计数依次为2,4,6
```
for…in range()

10 c

#处理指定次数的循环

```
1 \rightarrow>>for i in range(3):
```

```
2 ... print('第%d遍风变编程' %i)
```

```
3 第0遍风变编程
```

```
4 第1遍风变编程
```
5 第2遍风变编程

## while循环

```
while循环
```
#当条件为真时,执行循环语句,只要条件为真,便会一直循环

```
1 \rightarrow \rightarrowcount = 3
2 >>>while count > 1:
3 ... print('happy coding')
4 \dots count = count -1
5 happy coding
6 happy coding
```
while循环和for循环的区别: #for擅长处理固定次,自动遍历各序列 #while处理不定次数的循环, 条件为False便停止

## 循环进阶

break

#如果满足条件,则结束循环

```
1 >>>while True:
2 | ... print('happy coding')
3 ... break
4 happy coding
6 #break会结束循环,如果只有前两行代码,会无限循环打印happy coding
7
8 >>>count = 3
9 >>>while count >1:
10 ... print('happy coding')
11 ... count = count - 1
12 ... if count == 2: #当count等于2的时候,停止循环
13 ... break
14 happy coding
15
16 #对比while循环的例子, 我们发现这里只打印了一次happy coding
```
#### continue

#如果满足条件,则跳过当前循环的剩余语句,直接开始下一轮循环

```
1 count = 3
2 while count >1:
3 print('happy')
4 count = count - 1
5 if count == 2: #当count等于2的时候, 跳过下列语句, 重新开始新的一轮循环
6 continue
7 print('coding') #由于continue语句,coding只会打印一次
9 #打印的结果为:
10 happy
11 happy
12 coding
```
else

#无论是否进入循环, 最后都会执行esle语句, 除非执行break语句跳出循环

```
1 count = 3
2 while count >2:
3 print('在风变')
4 count = count -1
5 else: #无论是否进入循环都会执行else语句
6 print('happy coding')
8 #打印结果为:
9 在风变
```
## 循环嵌套 #即循环中有循环

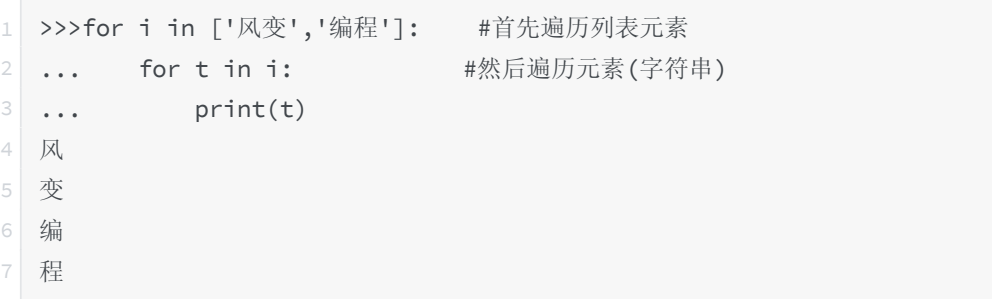

# 四、函数

## 函数基本知识

### 函数

函数是组织好的、可以重复使用的、用来实现单一功能的代码 函数类型可分为自定义函数和内置函数,自定义函数是需要自己定义,而内置函数是python 内部已经定义好的函数, 比如print()、input()等

## 函数定义的语法

def #定义函数

return #函数的返回值

#函数定义的格式

```
1 def 函数名(参数):
```
- 2 函数体
- 3 **return** 语句

#一个简单的例子

```
1 def math_func(x):
2 y = x + 53 print(y)
4 return y
5 math_func(2)
6
7 #打印结果为7
```
变量作用域

变量作用域可认为是变量作用的范围 全局变量:在全局内⽣效的变量 局部变量:只能函数内或者⼀定代码块内⽣效

global #将局部变量转化为局部变量

# python内置函数

#点击函数即可进入python官方文档查看其功能

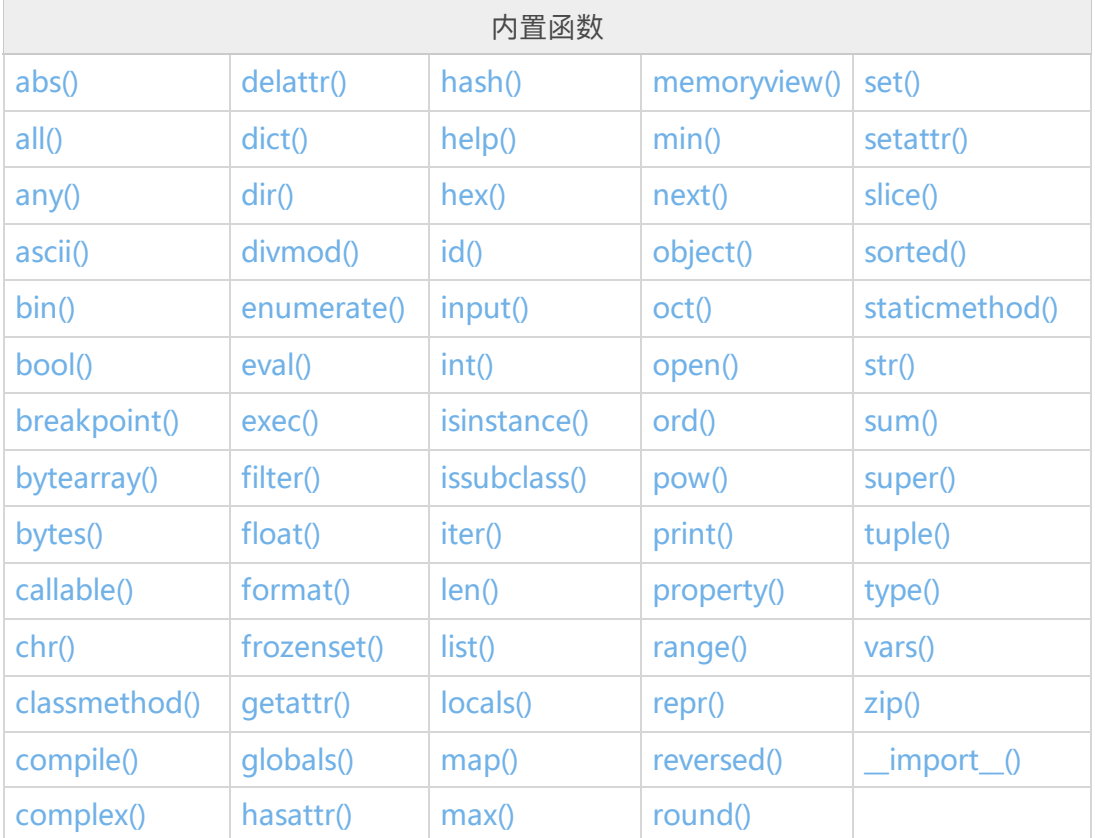

# 五、类与对象

## 概念

类: 具有相同属性和方法的对象的抽象

实例:类的个例

对象: Python中的对象是类和实例的集合, 类可以看作是对象, 实例也可以看作是对象

# 基本语法

class #定义类,注意类名需要⼤写

```
1 class MyClass: #定义类MyClass
2 i =12345 #定义类的属性(变量)
3 def f(self): #定义类的方法
4 return('hello world') #执行这个方法会返回'hello word'这个字符串
5 \times = \text{MyClass}() #创建类的实例x
6 print(x.i) #打印实例x的属性
7 print(x.f()) #打印实例x的f方法
8
9 #输出的结果为
10 12345
11 hello world
```

```
class A(B)
 #定义B类的子类A类,A类具有B类的属性和方法,也将B类称为A类的父类
1 class SecondClass(MyClass):
2 pass
3 #定义SecondClass是MyClass的子类,SecondClass可以调用MyClass的属性和方法
4 \times 5 secondClass()
5 print(x.i)
6 print(x.f())8 #输出的结果为
9 12345
```

```
10 hello world
```

```
class A(B, C)
```
#多重继承,A类同时是B类和C类的子类,A类在调用属性和方法的时候,会优先调用位于左 侧的类

```
1 class B:
2 i = 123 #B类的属性是i=123
3 class C:
4 i = 12345 #C类的属性是i=12345
5 class A(B,C): #A类是B类和C类的子类
6 pass
7 x = A() #创建A类的实例x
8 print(x.i) #调用属性,会优先调用B类的属性
9
10 #结果输出为
11 123
```

```
def __init__(self):
 #创建类的初始化方法,只要调用类,便自动调用初始化方法的语句,常用于创建实例属性
1 \rightarrow>>class A:
2 ... def __init__(self): #只要创建实例,便会自动执行初始化方法下的语句
3 ... print('hello world')
4 \implies \Rightarrow x = A()5 hello world #只要创建实例就会调用方法,打印hello world
```

```
6
  7 #对比以下没有初始化的方法:
9 >>>class A:
10 ... def f(self):
11 ... print('hello world')
12 >>>x = A()
13
14 #不使用初始化方法,创建实例无任何输出
```
super()

#在子类的方法里调用父类的方法,使子类的方法可以在继承父类方法的基础上进行扩展

# 六、模块与库

### 模块类型

内置模块 #python官方组织编写和维护的模块

⾃定义模块 #自己写代码, 然后将代码块保存为 .py 文件

第三方模块

#从自定义模块而来,代码写作者公开自己的代码 #根据模块的组织形式的不同,也可分为单个模块文件、模块包、模块库

# 模块和模块对象导入方法

import A

#导入模块A

#现在可以调用模块里函数和变量,但是必须通过【模块名.函数名()】和【模块名.变量名】的 方式调用 #创建类实例的时候,需要使用【实例名 = 模块名.类名()】进行创建,创建实例后调用类方法 和属性可以使⽤【实例名.函数名()】和【实例名.变量名】

import A as a #导入模块A,并将模块A重新命名为a #调用模块中的类、函数和变量如上述操作一样

from A import B #导入模块A中的对象B #调用对象B中的函数和变量可以不加模块名

from A import B, C, D #导入模块A中的多个对象B, C, D from A import \* #导⼊模块A中的所有对象

 $if __name__ == "__main__":$ 

#当.py文件被直接运行时, if \_\_name\_\_=="\_\_main\_\_":之下的代码块将被运行 #当.py文件以模块形式被导入时,if \_\_name\_\_=="\_\_main\_\_":之下的代码块不被运行

# 七、⽂件读写

## ⽂件读写三步骤

第一步,打开文件 第二步,读(写)文件 第三步,关闭文件

## 打开⽂件语法

```
open(file, mode, encoding)
#打开文件
```
 $f = open('/letter.txt', 'r', encoding = 'UTF-8')$ 

with open() as… #使用这种方式打开文件,可以不使用close()关闭文件

with open('/letter.txt', 'r', encoding = 'UTF-8') as f:

读写模式mode

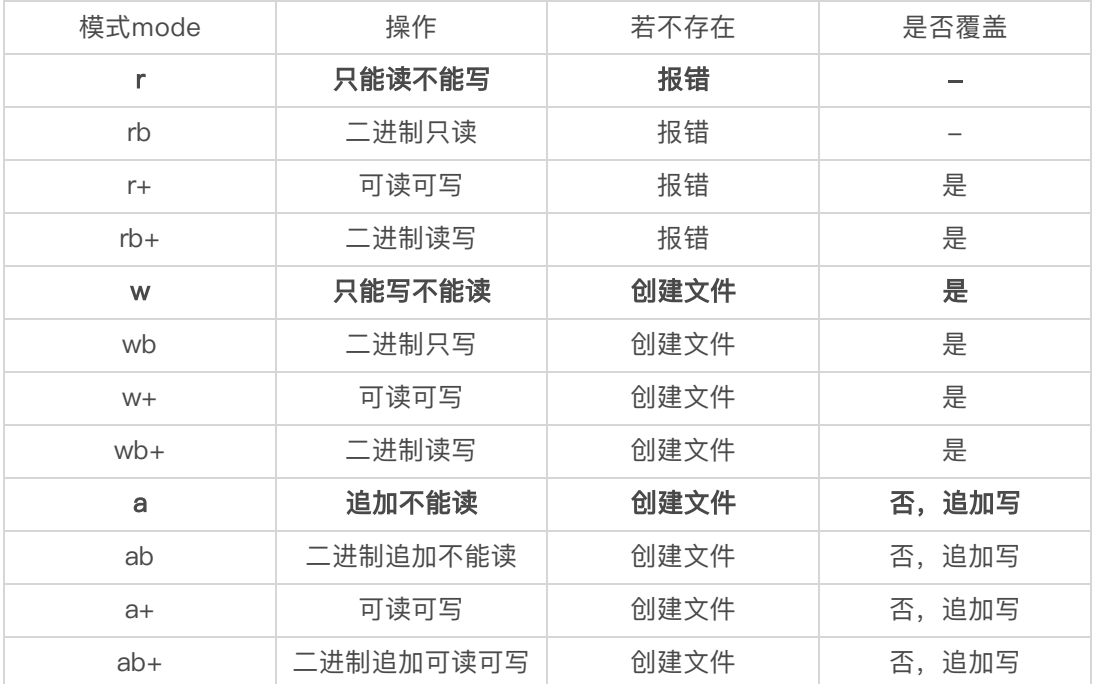

## 读写⽂件语法

read() #读取⽂件内容

```
1 with open('/letter.txt','r',encoding = 'UTF-8') as f:
2 content = f.read()
```

```
#以字符串的形式读取文件内容,将文件内容赋值给变量content
```
readlines()

#以列表的方式读取文件内容

```
with open('/letter.txt','r',encoding = 'UTF-8') as f:
```

```
control = f.readlines()
```
3

3

```
4 #以列表的形式读取文件内容,将文件内容赋值给变量content
```
write()

#清空文件内容, 并写入字符串入内容

```
1 with open('/letter.txt','r',encoding = 'UTF-8') as f:
```
f.write('python')

```
writelines()
#清空文件内容,以列表的方式写入
```

```
1 with open('/letter.txt','r',encoding = 'UTF-8') as f:
```
f.write('python')

## 关闭文件语法

close() #关闭文件

# csv文件读写的相关函数

reader()

#读取csv文件的函数

```
1 import csv #导入csv模块
with open('letter.csv') as f:
   reader = csv.reader(f)  #读取csv文件,将文件内容赋值到reader
```
writer() #将内容写入csv文件 writerow() #写入一行内容

writerows()

#一次写入多行csv文件

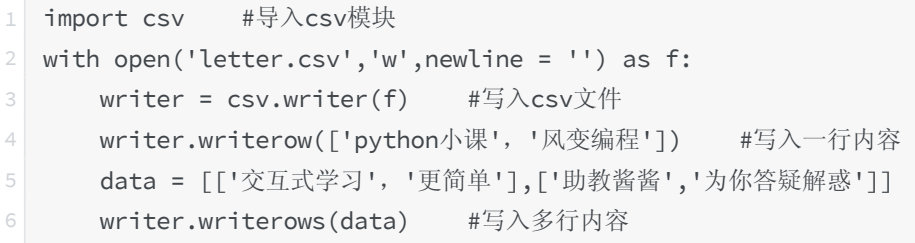

# os模块

os.getcwd() #返回当前的工作目录

# ⼋、debug

try…except…语句

## 用于处理

```
for i in range(6):
    try:
3 print(6/i)
       4 #使用6依次除于0,1,2,3,4,5,并打印
5 except ZeroDivisionError
6 #除非发生ZeroDivisionError类型的错误,执行下列语句
       print('0是不能做除数的!')
```
# 九、其他

str.spilt() #返回⼀个由字符串内单词组成的列表

```
1 \rightarrow>>'1,2,3'.split()
2 ['1',',','2',',','3']
3 \rightarrow>>'1,2,3'.split(',')
4 ['1','2','3']
```
random模块

#### #随机模块

```
1 import random
```

```
2 #需要先导入random模块, 然后再调用相应方法
```
3

- 4 print(random.randint(1,10)) # 产生 1 到 10 的一个整数型随机数
- 5 print(random.random()) <br>
# 产生 0 到 1 之间的随机浮点数
- 以不是整数  $6$  print(random.uniform(1.1,5.4))
- 7 print(random.choice('tomorrow')) # 从序列中随机选取一个元素
- 8 print(random.randrange(1,100,2)) # 生成从1到100的间隔为2的随机整数
- 
- 
- print(random.uniform(1.1,5.4)) # 产生 1.1 到 5.4 之间的随机浮点数,区间可
	-
	-

转义字符

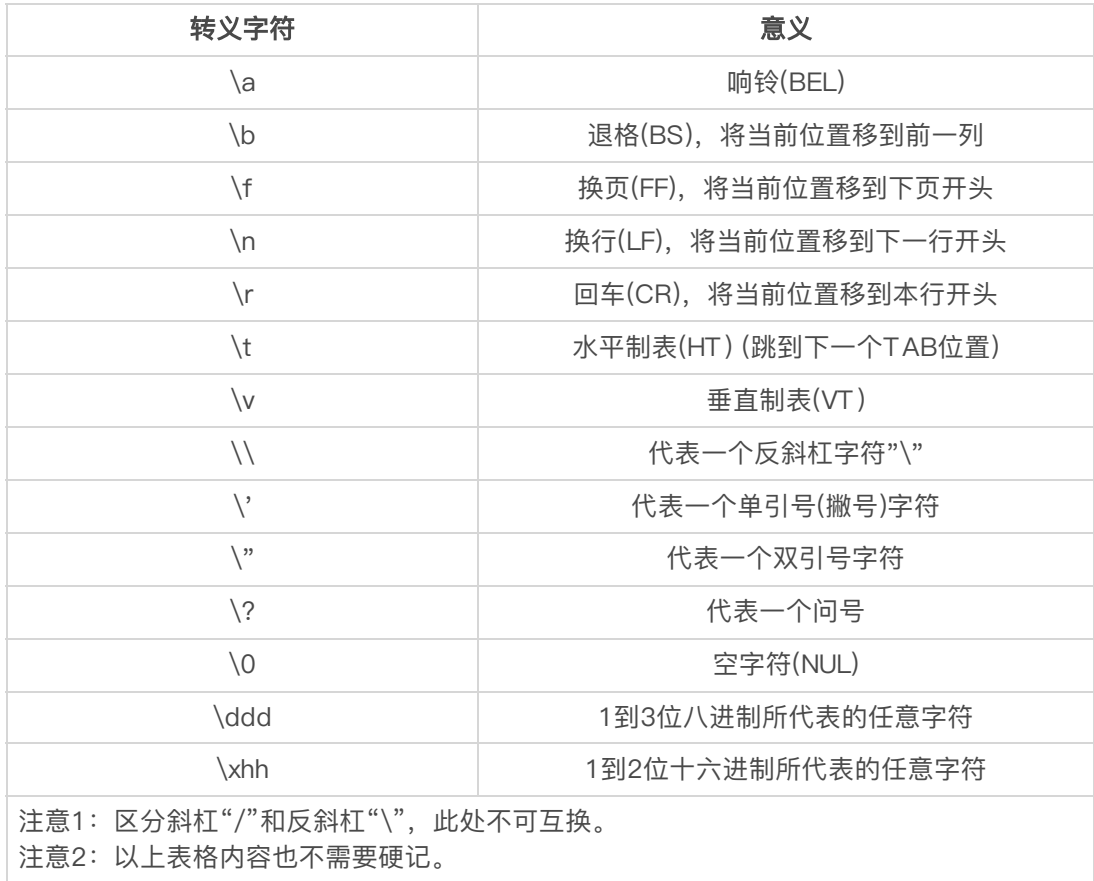